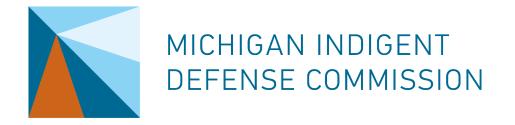

# Quarterly Reporting

USING EGRAMS TO SUBMIT PROGRESS REPORTS, FINANCIAL STATUS REPORTS, AND A LIST OF ATTORNEYS ACCEPTING ASSIGNMENTS AND PAYMENTS

JANUARY 2022

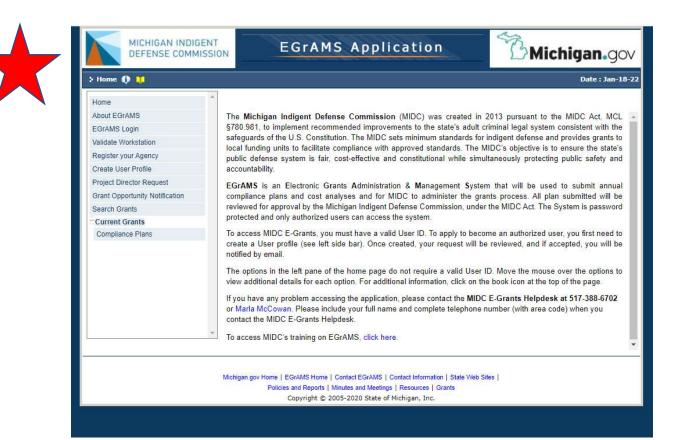

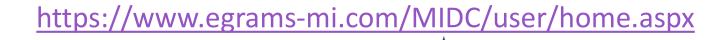

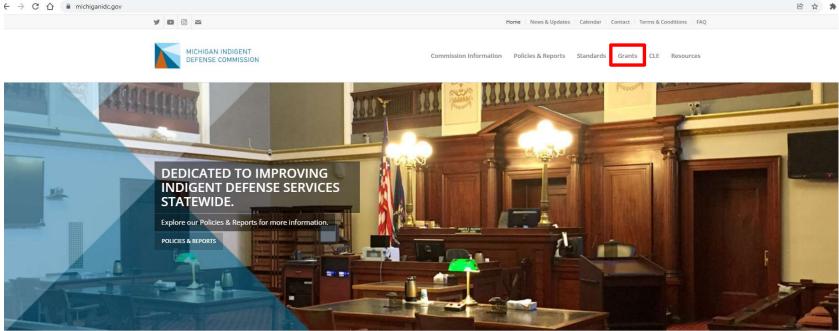

#### Welcome to MIDC

The Michigan Indigent Defense Commission (MIDC) was created by legislation in 2013 after an advisory commission recommended

improvements to the state's legal system. The MIDC works to ensure the state's public defense system is fair, cost-effective and constitutional

#### PUBLICATIONS

DECEMBER 15, 2021 MIDC Meeting - December 21, 2021

DECEMBER 2, 2021 Position Available: Regional Manager - South Central Michigan

LATEST NEWS

JANUARY 10, 2022 MIDC 2021 Highlights/Year in Review

DECEMBER 2, 2021 Michigan Indigent Defense Commission Selects Kristen Staley as Executive Director

#### https://michiganidc.gov/grants/

Ⅰ ☆ ★

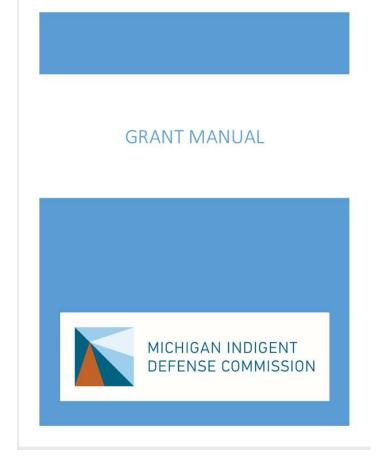

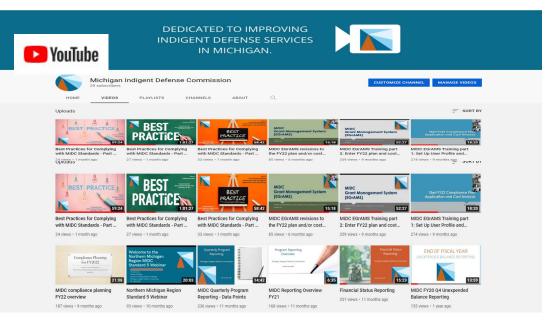

The quarterly FSR and standards compliance report as addressed in Section 1.5, shall be provided in accordance with the following schedule:

Initial FSR and compliance report for 10/1/21–12/31/21 – January 31, 2022 2nd FSR and compliance report for 1/1/22-3/31/22 – April 30, 2022 3rd FSR and compliance report for 4/1/22-6/30/22 – July 31, 2022 Final FSR and compliance report for 7/1/22-9/30/22 – October 31,2022

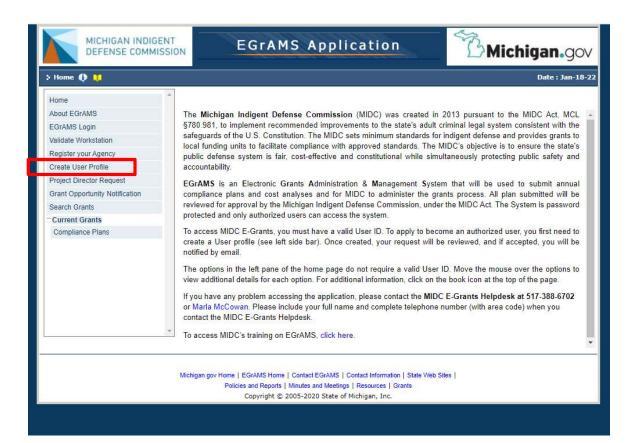

https://www.egrams-mi.com/MIDC/user/home.aspx

### Contact the MIDC if:

- You are a new project director/primary contact, or
- You are submitting reports for multiple funding units and requesting multi-agency user permissions, or
- You don't remember your username, or
- If you need any assistance with EGrAMS 517-388-6702 <u>McCowanM@Michigan.gov</u>

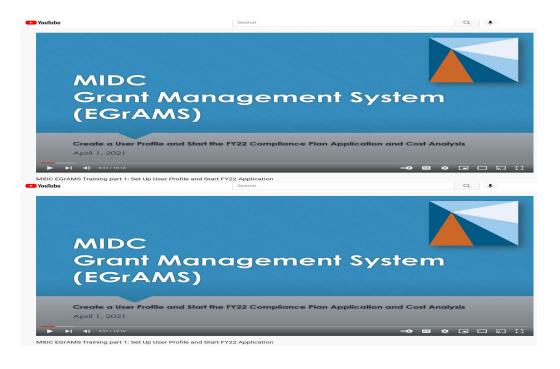

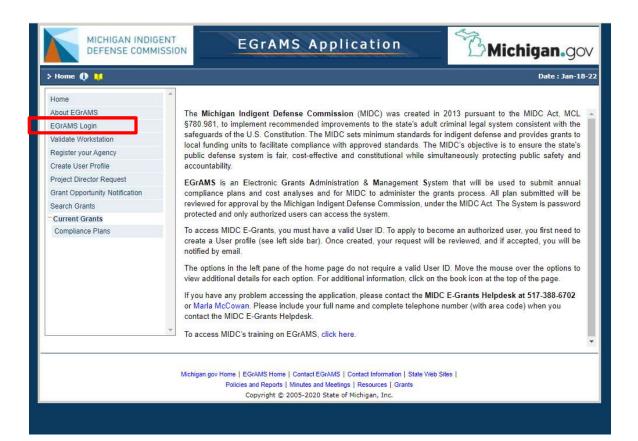

### https://www.egrams-mi.com/MIDC/user/home.aspx

|   | MICHIGAN INDIGENT<br>DEFENSE COMMISSION                                                                                                    | EGrAMS Application                                                                                                    | Michigan.gov     |
|---|----------------------------------------------------------------------------------------------------|----------------------------------------------------------------------------------------------------|------------------|
| ĺ | 🗧 EGrAMS Login 🚺 🛄                                                                                                    | (*) - Required field                                                                                                    | Date : Jan-18-22 |
|   | Home         About EGrAMS         EGrAMS Login         Validate Workstation         Register your Agency         Create User Profile         Project Director Request         Grant Opportunity Notification         Search Grants         Current Grants         Compliance Plans | Login         *User Name:         *Password:         @ Change Password         @ Change Password         Enter User Name and Password.         Note: Password is case sensitive.                        | ✓ OK<br>ssword   |
|   | Mich                                                                                                    | igan.gov Home   EGrAMS Home   Contact EGrAMS   Contact Information   State Web Sit<br>Policies and Reports   Minutes and Meetings   Resources   Grants<br>Copyright © 2005-2020 State of Michigan, Inc. | es               |

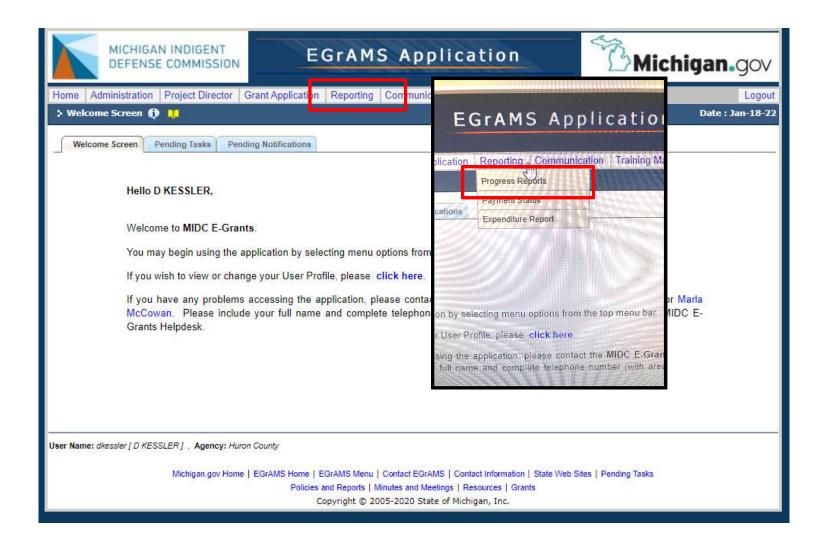

|                                                          | EGrAMS Application                                                                                            | B Michigan.gov               |
|----------------------------------------------------------|----------------------------------------------------------------------------------------------------|------------------------------|
| Home Administration Project Director Grant Applic        | S EGrAMS : Lookup - Google Chrome                                                                             | Logout                       |
| 🔆 Progress Reports 🚯 🔰                                   | test.egrams-mi.com/CTF/include/FrmLookup.aspx?                                                                | ControlName Date : Jan-18-22 |
| Progress Report Budget                                   | > Lookup                                                                                                    |                              |
| Specify Program Information and click find.              | Enter search criteria $oldsymbol{\hat{\Psi}}$ in the filter field(s) and click on                             | Lookup                       |
| *Grant Program :                                         | Program :                                                                                                    | ×                            |
| Fiscal Year : O A                                        | Program Name                                                                                                  | Project Report               |
| Project:                                                 |                                                                                                    | ×                            |
| *Status :      Pending Submitted Approve                 | 🔍 Lookup 💽 Reset 🛛 🗙 Close                                                                                    |                              |
| Code Description                                         | Record Count : 1 F                                                                                            | Page 1 of 1 +Info            |
|                                                          | CF 4-22 Compliance Plan and Cost Analy<br>Renewal - FY 2022                                                   | ysis *                       |
|                                                          |                                                                                                    |                              |
|                                                          |                                                                                                    | V OK Cancel                  |
| User Name: dkessler [ D KESSLER ] , Agency: Huron County |                                                                                                    |                              |
| Michigan.gov Home   EGrAMS Hot                           |                                                                                                    |                              |
| Poli                                                     | cies and Reports   Minutes and Meetings   Resources   Grants<br>Copyright © 2005-2020 State of Michigan, Inc. |                              |
|                                                          |                                                                                                    |                              |

|               |               |                 | ector Grant Application Rep     | porting Communic  |                                                                                                    |                             | Lo              |
|---------------|---------------|-----------------|---------------------------------|-------------------|----------------------------------------------------------------------------------------------------|-----------------------------|-----------------|
| ogress Rep    | oorts 🤅       |                 |                                 |                   | (*) - Required field                                                                                                    | Timeout : 13 mins           | Date : Jan-1    |
| rogress Rep   | ort B         | udget           |                                 |                   |                                                                                                    |                             |                 |
| ify F 🚷 E     | GrAMS         | : Lookup - G    | loogle Chrome                   |                   |                                                                                                    |                             |                 |
|               | test.e        | grams-mi.       | com/CTF/include/FrmLook         | up.aspx?Control   | Jame 38-6004856                                                                                                    | Huron County                |                 |
| al <u>Y</u> e | Looku         | p)              |                                 |                   |                                                                                                    |                             | Project OReport |
| ect:          | in the second | 0.645 - 585.057 |                                 |                   |                                                                                                    |                             | 1               |
| us.           |               | 14              | ria 🔍 in the filter field(s) an | d click on Lookup |                                                                                                    |                             |                 |
|               | Code          | 28. L           |                                 |                   |                                                                                                    |                             | +Info           |
|               | Desc          | ription :       |                                 |                   |                                                                                                    |                             |                 |
|               |               | L               | ookup 💿 Reset 🛛 🗙 C             | lose              |                                                                                                    |                             |                 |
| l             | Record        | Count :         | 3                               | Page 1 of         | 1                                                                                                    |                             |                 |
|               | Sel.          | Code            | Description                     |                   |                                                                                                    |                             |                 |
|               | JCI.          | ATYLST          | Attorney List                   |                   |                                                                                                    |                             |                 |
|               |               | FSR             | Financial Status Report         | 1                 |                                                                                                    |                             |                 |
|               |               | QPR             | Quarterly Program Report        |                   |                                                                                                    |                             |                 |
|               |               |                 |                                 |                   |                                                                                                    |                             |                 |
|               |               |                 |                                 |                   |                                                                                                    |                             |                 |
|               |               |                 |                                 |                   |                                                                                                    | A Find                      | OK Can          |
|               |               |                 |                                 |                   |                                                                                                    |                             |                 |
| ime:          |               |                 |                                 |                   |                                                                                                    |                             |                 |
|               |               |                 |                                 |                   | and the second second sec | e Web Sites   Pending Tasks |                 |
|               |               |                 |                                 |                   | es   Grants<br>Inc.                                                                                                    |                             |                 |
|               |               |                 |                                 |                   |                                                                                                    |                             |                 |

|        | MICHIGAN INDIGENT<br>DEFENSE COMMISSION                                               | rAMS Application                                                                     | Michigan.gov                       |
|--------|---------------------------------------------------------------------------------------|--------------------------------------------------------------------------------------|------------------------------------|
|        |                                                                                       | eporting Communication Training Materials                                            | Logout                             |
|        | 🔆 Progress Reports 🊯 🛄                                                                | (*) - Required field                                                                 | Timeout : 15 mins Date : Jan-18-22 |
|        | Progress Report Budget                                                                |                                                                                      |                                    |
|        | Specify Program Information and click find                                            |                                                                                      | _                                  |
|        | *Grant Program : CPA-22 Compliance Plan and Cost Analysis<br>Fiscal Year : O 2022 All | s Renewal - FY 2022 *Agency : 38-6004847                                             | Display : Project Report           |
|        | Fiscal Year : 0 2022 • All Project:                                                   | × Report :                                                                           | Display : Project Report           |
|        |                                                                                       | ncelled O Pending Correction Request O All                                           |                                    |
|        |                                                                                       |                                                                                      |                                    |
|        | Code Description                                                                      |                                                                                      | +Info<br>-                         |
| Code   | Description                                                                           | rt Report Dt. Due Dat                                                                |                                    |
| 0000   | Dooription                                                                            | erly 12/31/2021 01/31/20                                                             | 022 XP-ENT/P                       |
|        |                                                                                       | erly 12/31/2021 01/31/20                                                             | 022 XP-ENT / P                     |
|        |                                                                                       | erly 12/31/2021 01/31/20                                                             | 022 XP-ENT / P                     |
| ATYLST | Attorney List                                                                         |                                                                                      |                                    |
|        |                                                                                       |                                                                                      |                                    |
| FSR    | Financial Status Report                                                               |                                                                                      |                                    |
|        |                                                                                       |                                                                                      | *                                  |
| QPR    | Quarterly Program Report                                                              |                                                                                      | 🙀 Find 🗸 OK 🔇 Cancel               |
| VOL1X  | calenterly i regram respon                                                            |                                                                                      |                                    |
|        |                                                                                       |                                                                                      |                                    |
|        | Policies and F                                                                        | Contact Information   State V<br>Reports   Minutes and Meetings   Resources   Grants | /eb Sites   Pending Tasks          |
|        |                                                                                       | right © 2005-2020 State of Michigan, Inc.                                            |                                    |

# Attorney List

| torney List 👔 🔰                   | al - FY 2022 Agency : Huron | County   | Timeout : 15 mins Da          | te : Jan-18-22<br>X Close |      |    |
|-----------------------------------|-----------------------------|----------|-------------------------------|---------------------------|------|----|
| d: 10/01/2021-12/31/2021 ♥ 2 22 ♥ |                             |          | Show Tree                     |                           | 1    | Of |
| Name of Attorney                  |                             |          |                               | 5                         | _    |    |
| Andrew R. Lockard                 | # of Ass                    | ignmente | Payments this Pe              | riod                      | Del. |    |
| Kessler, Diana                    | # 01 A55                    | giments  | rayments uns Pe               | nou                       | Der  |    |
| Murawski, Michael A.              |                             | 1        |                               |                           | ×    |    |
| O'Mara, Kyle T.                   |                             |          |                               |                           | ~    |    |
| Riskey, Jessica S.                | 82444                       |          |                               | ×                         |      |    |
| Rooney, Dallas L.                 | 77630                       |          |                               | ×                         |      |    |
| Schmidt, Jill L.                  | 52912                       |          |                               | ×                         |      |    |
| Siev, Michelle R.                 | 81110                       |          |                               | ×                         |      |    |
| Weisenbach, Elizabeth V.          | 56742                       |          |                               | ×                         |      |    |
|                                   |                             |          |                               | ×                         |      |    |
|                                   |                             |          |                               | ×                         |      |    |
|                                   |                             |          |                               | <u>×</u>                  |      |    |
|                                   |                             |          |                               | ×                         |      |    |
|                                   |                             |          |                               |                           |      |    |
|                                   | 8 5                         | ave Save | 🗃 Validate 🗍 🗄 Errors 🛛 👰 PDF | Cancel                    |      |    |
|                                   |                             |          |                               |                           |      |    |

| Administration Pro<br>torney List  Compliance Pit | for the current report. |                     | K Documents                 | L<br>Date : Jan-<br>X Cl |
|---------------------------------------------------|-------------------------|---------------------|-----------------------------|--------------------------|
| Inte Deserved EV 1011                             | Adopour Hurse Count     |                     | E Show Tree                 | 1                        |
| Name of Attorney                                  | Bar Number              | # of Assignments    | Payments this Period        | Del.                     |
| Andrew R. Lockard                                 | 65401                   | 12                  | 4000                        | ×                        |
| Kessler, Diana                                    | 44442                   | 0                   | 0                           | ×                        |
| Murawski, Michael A.                              | 82642                   | 12                  | FOR training<br>1000<br>300 | ×                        |
| O'Mara, Kyle T.                                   | 81022                   | 12                  | +ral 4000                   | ×                        |
| Riskey, Jessica S.                                | 82444                   | 12                  | FOT 4000                    | ×                        |
| Rooney, Dallas L.                                 | 77630                   | mole                | 1000                        | ×                        |
| Schmidt, Jill L.                                  | 52912                   | Sall 1              | 300                         | ×                        |
| Siev, Michelle R.                                 | 81110                   | 12                  | 4000                        | ×                        |
| Weisenbach, Elizabeth V.                          | 56742                   | 12                  | 4000                        | ×                        |
|                                                   |                         |                     |                             | ×                        |
|                                                   |                         |                     |                             | ×                        |
|                                                   |                         |                     |                             | ×                        |
|                                                   |                         |                     |                             | $\times$                 |
|                                                   |                         |                     |                             | ×                        |
|                                                   | 8 Save                  | 🖥 Save 🕈 🖬 Validate | Errors 👰 PDF                | 8 Can                    |

| Project:       Image: Submitted       Approved       Cancelled       Pending Correction Request       All         Code       Description       Compliance Plan and Cost Analysis Renewal - FY 2022       Compliance Plan and Cost Analysis Renewal - FY 2022         Code       Description       Report       Type       Report       Report       Report Dt.       Due Date       Submit Dt.       Review       Statust         ATYLST       Itomey       Itomey                                                                                                    |                    | MICHIGAN                  | 2             | and the second second se |                | EGrAM              | S Ap                      | plica                           | ation                    |                          | ST.         | Mi    | ichig                                      | an.g        | VC    |
|----------------------------------------------------------------------------------------------------|--------------------|---------------------------|---------------|----------------------------------------------------------------------------------------------------|----------------|--------------------|---------------------------|---------------------------------|--------------------------|--------------------------|-------------|-------|--------------------------------------------|-------------|-------|
| Progress Report       Budget         Specify Program Information and click find       "Agency: 33-6004847                                                                                                    | Home Ad            | ministration              | Projec        | t Director G                                                                                                    | rant Applicati | on Reporting       | Communi                   | cation T                        | raining Mate             | rials                    |             |       |                                            | L           | ogout |
| Specify Program Information and click find         "Grant Program : CPA-22                                                                                                    | > Progres          | s Reports 🅠               |               |                                                                                                    |                |                    |                           | (*)                             | Required fi              | ield Tir                 | neout : 15  | mins  | D                                          | ate : Jan-1 | 8-22  |
| *Grant Program:       CPA-22       Compliance Plan and Cost Analysis Renewal - FY 2022       *Agency:       38-6004847       Eaton County         Fiscal Year:       2022       All       Display:       ● Pro         Project:       ●       ●       ●       Project:       ●         * Status:       ● Pending       Osubmitted       Approved       Cancelled       Pending Correction Request       All         Code       Description       Compliance Plan and Cost Analysis Renewal - FY 2022       Code       Description       Report       Type         Code       Description       Report       Type       Report       Report       Notes         ATYLST       Immerition       **       Statistics       Quarterly       1/31/2022       •**       XP-Eb         OPR       Quarterly Program Report       ***       Statistics       Quarterly       1/31/2022       •**       XP-Eb                                                                                                    | Progres            | ss Report Bu              | Idget         |                                                                                                    |                |                    |                           |                                 |                          |                          |             |       |                                            |             |       |
| Fiscal Year : 2022 All   Project: Image: Status :   Image: Pending Submitted Approved Cancelled Pending Correction Request All     Code Description   CPA-22 Compliance Plan and Cost Analysis Renewal - FY 2022   Code Description   Code Description   Code Description   Code Description   Report Type   Freq. Report Dt.   Due Date Submit Dt.   Notes Notes   FSR Financial Status Report   Image: Quarterly Program Report Image: Quarterly   12/31/2021 01/31/2022   Image: Quarterly Program Report Image: Quarterly                                                                                                    | Specify Pro        | ogram Informa             | ation a       | nd click find                                                                                                    |                |                    |                           |                                 |                          |                          |             |       |                                            |             |       |
| Project:                                                                                                    | *Grant Pro         | gram : CPA-3              | 22            | Compliant                                                                                                    | e Plan and Cos | t Analysis Renewal | - FY 2022                 | * <u>Ag</u> e                   | ncy: 38-60               | 004847 🛄                 | Eaton Count | y     |                                            |             | ×     |
| *Status : ● Pending Submitted Approved Cancelled Pending Correction Request All<br>Code Description<br>Code Description<br>Code Description<br>Code Description<br>ATYLST Monney List Notes<br>FSR Financial Status Report<br>OPR Quarterly Program Report<br>W Find<br>Find<br>Find<br>Code Description<br>Code Description<br>Code Description<br>Code Description<br>Code Description<br>Code Description<br>Code Description<br>Code Description<br>Freq.<br>Freq.<br>Freq.<br>Freq.<br>Code Description<br>Code Description<br>Code Descriptio | Fiscal Year        | r: O 2                    | 022           |                                                                                                    |                |                    |                           |                                 |                          |                          | Displa      | y:    | Project                                    | Report      |       |
| Code       Description         CPA-22       Compliance Plan and Cost Analysis Renewal - FY 2022         Code       Description       Report Notes       Type Freq.       Report 12/31/2021       Due Date Submit Dt. Review Notes       Status         ATYLST       Commercial       Status Report                                                                                                    | Project:           |                           |               |                                                                                                    |                |                    |                           | × Repo                          | rt:                      |                          |             |       |                                            |             | ×     |
| CPA-22       Compliance Plan and Cost Analysis Renewal - FY 2022         Code       Description       Report Notes       Type Report Freq.       Report Dialogo Plan and Cost Analysis Renewal - FY 2022       Status       Notes       Notes                                                                                                    | * <u>S</u> tatus : | O Pe                      | ending        | O Submitted                                                                                                    | O Approved     | O Cancelled        | Pending Co                | prrection Rec                   |                          |                          |             |       |                                            |             |       |
| MA Find 🗸                                                                                                    | ATYLST<br>FSR      | Altomey Li<br>Financial S | )<br>tatus Re |                                                                                                    |                | Notes              | Statistics<br>Expenditure | Freq,<br>Quarterly<br>Quarterly | 12/31/2021<br>12/31/2021 | 01/31/2022<br>01/31/2022 | Submit Dt.  | Notes | Status<br>XP-ENT/P<br>XP-ENT/P<br>XP-ENT/P | Submit      |       |
|                                                                                                    |                    |                           |               |                                                                                                    |                |                    |                           |                                 |                          | 1                        |             |       |                                            |             | 1     |
| Michigan.gov Home   EGrAMS Home   EGrAMS Menu   Contact EGrAMS   Contact Information   State Web Sites   Pending Tasks<br>Policies and Reports   Minutes and Meetings   Resources   Grants                                                                                                    | ser Name: th       | navis[Tim], Aç            |               |                                                                                                    |                |                    |                           |                                 |                          |                          | <u>شا</u>   |       | ∫                                          | Can         | cel   |

## **Financial Status Report**

|        |                       | IIGAN INDI<br>ENSE COMI                                                                                                    | and the second second sec |                 | EGrAN                            | 4S Ap         | ppl    | ica                     | tion                                   | 5                                      | ST.          | <u>3</u> м | ichig                            | an.ç       | jov    |
|--------|-----------------------|----------------------------------------------------------------------------------------------------|----------------------------------------------------------------------------------------------------|-----------------|----------------------------------|---------------|--------|-------------------------|----------------------------------------|----------------------------------------|--------------|------------|----------------------------------|------------|--------|
|        | Home Administra       | and the second second se | t Director   G                                                                                                    | Frant Applicat  | ion Reportir                     | ng Commu      | nicati | - Charles - Charles     | aining Mate<br>Required f              |                                        | meout : 15   | - Inc.     |                                  | )ate : Jan | Logout |
|        | Progress Report       |                                                                                                    |                                                                                                    |                 |                                  |               |        | ()-                     | Keyuneu i                              | iesu Ti                                | meour . 13   | mins       | L                                | ate : Jair | 10-22  |
|        | Specify Program In    | nformation an                                                                                                    | nd click find                                                                                                    |                 |                                  |               |        |                         |                                        |                                        |              |            |                                  |            |        |
|        | *Grant Program :      | CPA-22                                                                                                    | Complian                                                                                                    | ce Plan and Cos | st Analy <mark>sis Re</mark> ner | wal - FY 2022 |        | * <u>Ag</u> en          | cy: 38-6                               | 004847 ⊡                               | Eaton Cour   | nty        |                                  |            | ×      |
|        | Fiscal <u>Y</u> ear : | 0 2022 🧕                                                                                                    |                                                                                                    |                 |                                  |               |        |                         | Ē                                      |                                        | Displa       | ay:        | Project                          | Report     |        |
|        | Project:<br>*Status : | Pending                                                                                                    | O Submitted                                                                                                    | O Approved      | O Cancelled                      | OBaadiaa      | ×      | Repor                   | ogan.                                  |                                        |              |            |                                  |            | ×      |
| Code   | Descri                | puon                                                                                                    |                                                                                                    |                 |                                  |               |        | erity<br>erity<br>erity | 12/31/2021<br>12/31/2021<br>12/31/2021 | 01/31/2022<br>01/31/2022<br>01/31/2022 |              | Notes<br>  | XP-ENT/P<br>XP-ENT/P<br>XP-ENT/P |            |        |
| ATYLST | Attorne               | w List                                                                                                    |                                                                                                    |                 |                                  |               |        |                         |                                        |                                        |              | 13 mm 25   | C. COMPRESSION                   |            |        |
|        |                       |                                                                                                    |                                                                                                    |                 |                                  |               |        |                         |                                        |                                        |              |            |                                  |            |        |
| FSR    | Financ                | ial Sta                                                                                                    | atus P                                                                                                    | leport          | $\star$                          | -             |        |                         |                                        |                                        |              |            |                                  |            | ¥      |
| QPR    | Quarte                | rly Pr                                                                                                    | ogran                                                                                                    | n Rep           | ort                              |               |        |                         |                                        |                                        | 4            | Ma Find    | ] 🗸 ок                           | Ca         | ncel   |
|        |                       |                                                                                                    |                                                                                                    | 11. 2017-2 MH   | Copyright @                      | 2005-2020     | State  | Re                      | sources   Gr                           | n <mark> </mark> State Web<br>ants     | Sites   Pend | ding Tasks |                                  |            |        |

| Expenditures                        | MICHIGAN INDIGENT<br>DEFENSE COMMISSION<br>Home Administration Project Director Grant Application R | rAMS Applic                                                                                     |                    |                                      | <b>ichigan.</b> go   |            |       |   |
|-------------------------------------|----------------------------------------------------------------------------------------------------|-------------------------------------------------------------------------------------------------|--------------------|--------------------------------------|----------------------|------------|-------|---|
| tab and                             | Financial Status Report                                                                             | eporting Communication                                                                          | Training Materials | Timeout : 11 mins                    | Log<br>Date : Jan-19 |            |       |   |
| categories.                         | Program : Compliance Plan and Cost Analysis Renewal - FY 2022                                       | Agency : Luce County                                                                            |                    | 1                                    | Documents X Clos     | ;e         |       |   |
| 0000000000                          |                                                                                                    |                                                                                                 | ew Comments: 🖃     |                                      |                      |            |       |   |
|                                     | Expenditures Source of Funds Type :                                                                 | Regular Obligation Fina                                                                         | 0                  | perating Advance :                   | 0.00                 | 1          |       |   |
|                                     | Description                                                                                         | Current                                                                                         | Tot. Corr.         | YTD <u>Budget</u>                    | Balance Exp.% File   |            |       |   |
|                                     | Personnel                                                                                           | 0.00                                                                                            | 0.00               | 0.00                                 | 0.00 0.00            | -          |       |   |
|                                     | Fringe Benefits Total Program Expenses                                                              | 0.00                                                                                            | 0.00               | 0.00 0.00                            | 0.00 0.00            |            |       |   |
| Contractual                         |                                                                                                    |                                                                                                 |                    |                                      |                      |            |       |   |
| Contracts for Attorneys             |                                                                                                    | 75,000.00                                                                                       | 0.00               | 75,000.00                            | 274,400.00           | 199,400.00 | 27.33 | Ø |
| Contracts for Experts and Investiga | tors                                                                                                | 2,000.00                                                                                        | 0.00               | 2,000.00                             | 15,000.00            | 13,000.00  | 13.33 | Ø |
| Contracts for Construction          |                                                                                                    | 0.00                                                                                            | 0.00               | 0.00                                 | 0.00                 | 0.00       | 0.00  | Ø |
| Contracts Other                     | [                                                                                                   | 0.00                                                                                            | 0.00               | 0.00                                 | 0.00                 | 0.00       | 0.00  | Ø |
| Total Contractual                   |                                                                                                    | 77,000.00                                                                                       | 0.00               | 77,000.00                            | 289,400.00           | 212,400.00 | 26.61 |   |
|                                     | Supplies/Services                                                                                   | 0.00                                                                                            | 0.00               | 0.00 0.00                            | 0.00 0.00 C          |            |       |   |
|                                     | Total Other Expenses Total Expenditures                                                             | 77,115.00                                                                                       |                    | 115.00 2,676.24<br>115.00 292,076.24 | 2,561.24 4.30        | *          |       |   |
|                                     | The second second second second                                                                     |                                                                                                 | Validate 🔳 💷 Vie   | w Errors 👰 PDF                       | B Save Cance         | =          |       |   |
|                                     |                                                                                                    | MS Menu   Contact EGrAMS   C<br>Reports   Minutes and Meetings  <br>ight © 2005-2020 State of M | Resources   Grants | te Web Sites   Pending Task          | S                    |            |       |   |

| Every expense        | MICHIGAN INDIGENT<br>DEFENSE COMMISSION                                                           | EGrAM                                 | S Applic                          | atior           |              | BM          | lichig           | an.gov                     |          |      |   |   |
|----------------------|---------------------------------------------------------------------------------------------------|---------------------------------------|-----------------------------------|-----------------|--------------|-------------|------------------|----------------------------|----------|------|---|---|
| must have an         | Home Administration Project Director Grant Ap                                                     | plication Reporting                   | Communication                     | raining Ma      |              | out:11 mins | D                | Logout<br>Date : Jan-19-22 |          |      |   |   |
| attachment.          | Program :     Compliance Plan and Cost Analysis Renewa       Period :     10/01/2021-12/31/2021 • | al - FY 2022 Age<br>Status: Work in P | ency : Luce County rogress Review | <u>Comments</u> | : E          |             | Documents        | XClose                     |          |      |   |   |
|                      | Expenditures Source of Funds                                                                      | Type : 💿 Regular                      | Obligation OFinal                 |                 | Operating Ac | dvance :    | 0.00             |                            |          |      |   |   |
|                      | Description<br>Personnel                                                                          |                                       | Current                           | Tot. Corr.      | YTD<br>0.00  | Budget      |                  | Exp.% File                 |          |      |   |   |
| Other Expenses       |                                                                                                   |                                       |                                   |                 |              |             |                  |                            |          |      |   |   |
| Equipment            |                                                                                                   |                                       | 0.00                              |                 | 0.00         |             | 0.00             | 0.00                       | 0.00     | 0.00 | O |   |
| Training/Travel      |                                                                                                   |                                       | 115.00                            |                 | 0.00         | 11          | 5.00             | 2,676.24                   | 2,561.24 | 4.30 | O |   |
| Supplies/Services    |                                                                                                   |                                       | 0.00                              |                 | 0.00         |             | 0.00             | 0.00                       | 0.00     | 0.00 | O |   |
| Total Other Expenses |                                                                                                   |                                       | <b>115.00</b>                     |                 | 0.00         | 11          | 5.00             | 2,676.24                   | 2,561.24 | 4.30 |   | * |
|                      | Other Expenses                                                                                    |                                       |                                   |                 |              |             |                  |                            |          |      |   |   |
|                      | Equipment                                                                                         |                                       | 0.00                              | 0.00            | 0.00         | 0.00        | 0.00             | 0.00                       |          |      |   |   |
|                      | Training/Travel                                                                                   |                                       | 115.0d                            | 0.00            | 115.00       | 2,676.24    | 2,561.24         | 4.30                       |          |      |   |   |
|                      | Supplies/Services Total Other Expenses                                                            |                                       | 0.00<br>115.00                    | 0.00            | 0.00         | 0.00        | 0.00<br>2,561.24 | 0.00 Ø                     |          |      |   |   |
|                      | Total Expenditures                                                                                |                                       | 77,115.00                         | 0.00            | 77,115.00    | 292,076.24  | 214,961.24       |                            |          |      |   |   |
|                      |                                                                                                   |                                       |                                   | alidate         | 🖲 View Erro  | rs 🔀 PDF    | 8 Save           | © Cancel                   |          |      |   |   |
|                      | User Name: peltierc [ Chad Peltier ] , Agency: Luce County<br>Michigan.gov Home   EGrAM           |                                       |                                   | 1 112/100 141   |              |             |                  |                            |          |      |   |   |

Copyright © 2005-2020 State of Michigan, Inc.

|                                                                                                    |                                  | MICHIGAN INDIGENT<br>DEFENSE COMMISSION            | EGr                      | AMS Ap             | plicat        | ion                      | BM                       | lichiga                   | an.gov                      |
|----------------------------------------------------------------------------------------------------|----------------------------------|----------------------------------------------------|--------------------------|--------------------|---------------|--------------------------|--------------------------|---------------------------|-----------------------------|
|                                                                                                    |                                  | inistration Project Director<br>Status Report 1 11 | Grant Application Re     | porting Commun     | ication Train |                          | Timeout : 9 mins         | D                         | Logout<br>ate : Jan-19-22   |
|                                                                                                    | Program :                        | Compliance Plan and Cost Ana                       | Ilysis Renewal - FY 2022 |                    | e County      |                          |                          | Documents                 | X Close                     |
| SEGRAMS : Report Attachments - G                                                                                                    | <u>P</u> eriod :<br>Google Chrom | 10/01/2021-12/31/2021 ♥                            |                          | ams-mi.com         | says          |                          |                          |                           |                             |
| <ul> <li>test.egrams-mi.com/CTF/R</li> <li>Report Attachments</li> </ul>                                                                                                    | Reports/Rpt/                     | Attachments.aspx?buc                               | Iget=` Attachm           | ents updated s     | uccessfully   |                          |                          | ок                        | .% File<br>00 // ^<br>00 // |
| Program :         Compliance Plan and           Agency :         Luce County                                                                                                    | Cost Analysis R                  | enewal - FY 2022                                   |                          |                    |               |                          | 74,400.00                | 199,400.00                | 27.33                       |
| Description : Training/Travel                                                                                                    |                                  | Atta                                               | ich                      |                    | \$            | how Delete               | 15,000.00<br>0.00        | 13,000.00<br>0.00<br>0.00 | 13.33 Ø<br>0.00 Ø           |
| Hotel Receipt CDAM Conference                                                                                                    | e                                | Hot                                                | el Receipt CDAM Confe    | erence.pdf         | Browse        | ×                        | 89,400.00                | 212,400.00                | 26.61                       |
|                                                                                                    |                                  |                                                    |                          |                    | Browse        | ×                        | 0.00<br>2,676.24<br>0.00 | 0.00<br>2,561.24<br>0.00  | 0.00 Ø<br>4.30 Ø<br>0.00 Ø  |
|                                                                                                    |                                  |                                                    |                          |                    | Browse        | ×                        | 2,676.24<br>92,076.24    | 2,561.24<br>214,961.24    | 4.30 v                      |
| and the second second s |                                  |                                                    |                          | <b>Г</b>           | 🗸 ок          | X Close                  | PDF                      | 8 Save                    | Cancel                      |
| 1                                                                                                    |                                  |                                                    |                          | L                  |               |                          | Pending Task             | S                         |                             |
|                                                                                                    |                                  |                                                    |                          | ight © 2005-2020 S |               | State and a state of the |                          |                           |                             |

Clicking the paperclip will bring up the attachment options for you to select the relevant documentation from your own files.

Adding a title helps clarify the documents attached.

| E                 | GrAMS /          | Applicatio             | n Bn                  | lichigan.gov      |
|-------------------|------------------|------------------------|-----------------------|-------------------|
| cation            | Reporting Con    | nmunication Training N | Naterials .           | Logout            |
|                   |                  |                        | Timeout : 3 mins      | Date : Jan-18-22  |
| FY 2022           | Agency :         | Huron County           |                       | Documents X Close |
| t <u>S</u> tatus: | Work in Progress | Huron County (Huron    | County)               |                   |
| -<br>e            |                  |                        |                       |                   |
| J                 |                  | Validate 🛛 🗐 Viev      | # Errors 🖗 PDF 🛛 🛚 Sa | ave SCancel       |

EGrAMS will time out if you spend more than 15 minutes on the page. Check the time remaining in the corner and Save your work as you go.

When you "save" you will reset the 15 minute timer. When you are done with the Expenditures tab, click "save" *then* "validate" to check for errors.

| Home         Administration         Project Director         Grant Application           > Financial Status Report         1         1 | Reporting    | Communic       |                    | raining Mat | 22         | limeout : 1 | 15 mins    | D           | ate : J | Loge<br>an-18- |
|----------------------------------------------------------------------------------------------------|--------------|----------------|--------------------|-------------|------------|-------------|------------|-------------|---------|----------------|
|                                                                                                    | 1            |                |                    |             |            | 1           |            | Description |         | Close          |
| Program : Compliance Plan and Cost Analysis Renewal - FY 2022                                                                          | Agenc        | y: Huron       | County             |             |            |             |            | Documents   |         | CIUS           |
| Period : 10/01/2021-10/31/2021 V 2022 V Status:                                                                                        | Work in Prog | ress           | Review             | Comments:   |            |             |            |             |         |                |
| Expenditures Source of Funds Type :                                                                                                    | 🖲 Regular 🤇  | Obligation     | O Final            |             | Operati    | ng Advance  | 1          | 0.00        |         |                |
|                                                                                                    |              | 91.0           | Other              |             |            |             |            |             |         |                |
| Description                                                                                                    | Expense      | Local<br>Share | Funding<br>Sources | Total       | Tot. Corr. | YTD         | Budget     | Balance     | Exp.%   | File           |
| Program Expenses                                                                                                    |              |                |                    |             |            |             |            |             |         | 1              |
| Personnel                                                                                                    | 0.00         | 0.00           | 0.00               | 0.00        | 0.00       | 0.00        | 0.00       | 0.00        | 0.00    | 0              |
| Fringe Benefits                                                                                                    | 0.00         | 0.00           | 0.00               | 0.00        | 0.00       | 0.00        | 0.00       | 0.00        | 0.00    | 0              |
| Total Program Expenses                                                                                                    | 0.00         | 0.00           | 0.00               | 0.00        | 0.00       | 0.00        | 0.00       | 0.00        | 0.00    |                |
| Contractual                                                                                                    |              |                |                    |             |            |             |            |             |         |                |
| Contracts for Attorneys                                                                                                    | 126,300.00   | 0.00           | 0.00               | 126,300.00  | 0.00       | 126,300.00  | 617,400.00 | 491,100.00  | 20.46   | Ø              |
| Contracts for Experts and Investigators                                                                                                | 0.00         | 0.00           | 0.00               | 0.00        | 0.00       | 0.00        | 20,000.00  | 20,000.00   | 0.00    | Ø              |
| Contracts for Construction                                                                                                    | 0.00         | 0.00           | 0.00               | 0.00        | 0.00       | 0.00        | 0.00       | 0.00        | 0.00    | 0              |
| Contracts Other                                                                                                    | 0.00         | 0.00           | 0.00               | 0.00        | 0.00       | 0.00        | 0.00       | 0.00        | 0.00    | 0              |
| Fotal Contractual                                                                                                    | 126,300.00   | 0.00           | 0.00               | 126,300.00  | 0.00       | 126,300.00  | 637,400.00 | 511,100.00  | 19.81   |                |
| Other Expenses                                                                                                    |              |                |                    |             |            |             |            | 1           |         |                |
| Equipment                                                                                                    | 0.00         | 0.00           | 0.00               | 0.00        | 0.00       | 0.00        | 2,165.76   | 2,165.76    | 0.00    | 0              |
| Training/Travel                                                                                                    | 0.00         | 0.00           | 0.00               | 0.00        | 0.00       | 0.00        | 12,660.50  | 12,660.50   | 0.00    | Ø              |
| Supplies/Services                                                                                                    | 0.00         | 0.00           | 0.00               | 0.00        | 0.00       | 0.00        | 3,600.00   | 3,600.00    | 0.00    | 0              |
| E. 1.80 E                                                                                                    |              |                |                    |             |            |             | 40 400 00  | 10 100 00   | 0.00    |                |
| Total Expenditures                                                                                                    | 126,300.00   | 0.00           | 0.00               | 426 200 00  | 0.00       | 126,300.00  | 655,826.26 | 529,526.26  | 19.26   |                |
|                                                                                                    |              |                | 🖬 Va               | lidate [    | 🖲 View E   | Frrors      | 👰 PD 🗐 🛛   | 8 Save      | 00      | ance           |

| ome Administration Project Director Grant Appl        | cation  | Reporting                                                                                                    | Communi     | cation  | raining Mat | Normal Street |                                  |            |            |           | Log  |
|-------------------------------------------------------|---------|----------------------------------------------------------------------------------------------------|-------------|---------|-------------|---------------|----------------------------------|------------|------------|-----------|------|
| • Financial Status Report 🏚 👯                         |         |                                                                                                    |             |         |             | ii.           | Fimeout : 8                      | 3 mins     | L.         | Date : Ja | m-18 |
| Program : Compliance Plan and Cost Analysis Renewal - | FY 2022 | Agen                                                                                                    | ICY : Huron | County  |             |               |                                  |            | Documen    | ×         | Clos |
| 2eriod : 10/01/2021-10/31/2021 💙 2022 🗸               | tatus:  | Work in Pro                                                                                                    | gress       | Review  | Comments:   | E             |                                  |            |            |           |      |
| Expen litures Source of Funds                         | - /pe : | Regular                                                                                                    | Obligation  | Final   |             | Operat        | ing Advance :                    |            | 0.00       |           |      |
| Total Expenditures                                    |         | 126,300.00                                                                                                    | 0.00        | 0.00    | 126,300.00  | 0.00          | 126,300.00                       | 655,826.26 | 529,526.26 | 19.26     | {    |
|                                                       |         |                                                                                                    |             | Other   |             |               |                                  |            | 1          |           | e 7  |
|                                                       |         |                                                                                                    | Local       | Funding |             |               |                                  |            |            |           |      |
| escription                                            |         | Funds                                                                                                    | Share       | Sources | Total       | Tot. Corr.    | YTD                              | Budget     | Balance    | Exp.%     | File |
| ource of Funds                                        |         |                                                                                                    |             |         |             |               |                                  |            |            |           |      |
| tate Grant Contribution                               |         | 45,911.17                                                                                                    | 0.00        | 0.00    | 45,911.17   | 0.00          |                                  |            | 529,526.26 | 7.98      |      |
| ocal Share Contribution                               |         | 0.00                                                                                                    | 80,388.83   | 0.00    | 80,388.83   | 0.00          |                                  | 80,388.83  |            | 100.00    |      |
| rogram Revenue                                        |         | 0.00                                                                                                    | 0.00        | 0.00    | 0.00        | 0.00          | 0.00                             | 0.00       |            | 0.00      |      |
| revious Year Unspent Funds                            |         | 0.00                                                                                                    | 0.00        | 0.00    | 0.00        | 0.00          | 0.00                             | 0.00       | 0.00       | 0.00      |      |
| otal Source of Funds                                  |         | 45,911.17                                                                                                    | 80,388.83   | 0.00    | 126,300.00  | 0.00          | 126,300.00                       | 655,826.26 | 529,526.26 | 19.26     |      |
| Fotal Funding                                         |         | 45,911.17                                                                                                    | 80,388.83   | 0.00    | 126,300.00  | 0.00          | 126,300.00                       | 655,826.26 | 529,526.26 | 19.26     |      |
|                                                       |         | and the second second s |             |         |             | 🗐 View E      | Contraction of the second second | 疑 PDF      | 8 Save     | 0 C       | ance |

The "source of funds" tab should populate/distribute funds automatically. Click "close" to return to the report list.

### Budget Adjustments

## "Line Item Transfer"

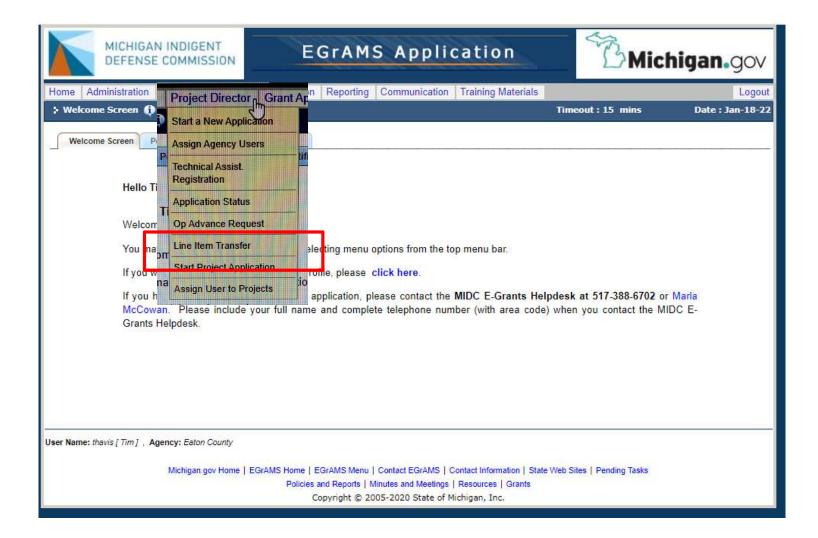

### Step 1: Complete request document.

Change from "review" to "add" Select the grant program

Fill out the "reason" with detail sufficient to understand the request. Specific information is required.

Then "submit" to reopen the compliance plan and make the changes.

|                                                | roject Director Gra                                                                                             | nt Application Reporting Communication Training Materials |                    | Logo            |
|------------------------------------------------|----------------------------------------------------------------------------------------------------|-----------------------------------------------------------|--------------------|-----------------|
| 🕯 Line Item Transfer ᠹ                         |                                                                                                    | (*) - Required field                                      | Timeout : 15 mins  | Date : Jan-18-  |
| 🗄 Add 🔡 🧭 Change                               | > X Delete                                                                                                    | B Review                                                  |                    |                 |
| Program/Agency Informati                       | on                                                                                                    |                                                           |                    |                 |
| "Grant <u>P</u> rogram :                       | CPA-22                                                                                                    | Compliance Plan and Cost Analysis Renewal - FY 2022       |                    |                 |
| * <u>Agency:</u>                               | 38-6004847                                                                                                    | Eaton County                                              |                    |                 |
| * <u>P</u> roject :                            | CPA-22                                                                                                    | Compliance Plan and Cost Analysis Renewal - FY 2022       | ×                  |                 |
|                                                |                                                                                                    |                                                           |                    |                 |
| Request <u>D</u> ate:                          | 01/18/2022                                                                                                    |                                                           |                    |                 |
| * <u>T</u> itle :                              | Line Item Transfe                                                                                               |                                                           |                    |                 |
| Total Agreement Amount -                       | The second second second second second second second second second second second second second second second se |                                                           |                    |                 |
| Total Adreement Amount                         | 2,114,70                                                                                                    | 8.83 State Agreement Amount : 1.673,737.93                |                    |                 |
| Total Agreement Amount :                       | 2,114,70                                                                                                    | 8.83 State Agreement Amount : 1,673,737.93                |                    |                 |
|                                                | 2,114,70                                                                                                    | 8.83 State Agreement Amount : 1,673,737.93                |                    |                 |
| Total Agreement Amount :<br>" <u>R</u> eason : | 2,114,70                                                                                                    | 8.83 State Agreement Amount : 1,673,737.93                |                    |                 |
|                                                | 2,114,70                                                                                                    | 8.83 State Agreement Amount : 1,673,737.93                |                    |                 |
|                                                | 2,114,70                                                                                                    | 8.83 <u>State Agreement Amount</u> 1,673,737.93           |                    |                 |
| * <u>R</u> eason :                             | 2,114,70                                                                                                    | 8.83 State Agreement Amount : 1,673,737.93                |                    |                 |
| * <u>R</u> eason :                             | 2,114,70                                                                                                    | 8.83 <u>State Agreement Amount</u> 1,673,737.93           |                    |                 |
| * <u>R</u> eason :                             | 2,114,70                                                                                                    | 8.83 <u>State Agreement Amount : 1,673,737.93</u>         |                    |                 |
| * <u>R</u> eason :                             | 2,114,70                                                                                                    | 8.83 State Agreement Amount : 1,673,737.93                | <b>™</b> ⊒ Sub mit | √ OK ] [O Cance |
| * <u>R</u> eason :<br>Approval <u>N</u> otes : | 2,114,70                                                                                                    | 8.83 State Agreement Amount : 1,673,737.93                | Sub mit .          | √ OK ] [O Cance |
| * <u>R</u> eason :                             | 2,114,70                                                                                                    | 8.83 State Agreement Amount : 1,673,737.93                | Submit             | ✓ OK ] 🔁 Cance  |
| * <u>R</u> eason :<br>Approval <u>N</u> otes : |                                                                                                    | 8.83 State Agreement Amount : 1,673,737.93                | Sub mit            | ✓ OK ) 🔀 Cance  |

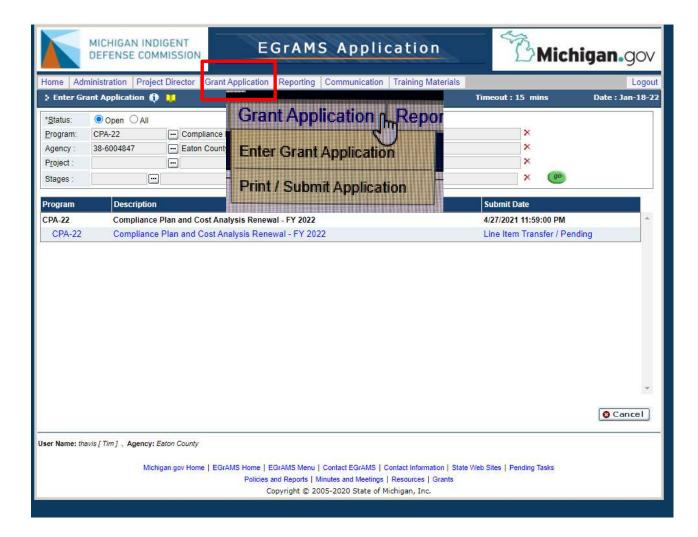

Step 2: Adjust cost analysis

- Grant application > Enter Grant Application
- Navigate to "cost analysis" tab and make changes
- Be sure to "save" on each page and "validate"

To submit line item transfer for approval:

- Grant application > print/submit application
- Select "Line Item Transfer Pending" by clicking on the hyperlink
- Select "submit" and you will get a message that it will be sent to the Regional Manager for approval

# Quarterly Program Report

|        |                       | HIGAN IND           |               |                 | EGrAN             | МЅ Арр          | licati        | on           |         | ST.          | УМ        | ichig              | an.g        | OV    |
|--------|-----------------------|---------------------|---------------|-----------------|-------------------|-----------------|---------------|--------------|---------|--------------|-----------|--------------------|-------------|-------|
|        | Home Administra       | ation Proje         | ct Director   | Frant Applicati | ion Reportin      | ng Communica    | tion Trainin  | ng Materials | ł       |              |           |                    | l           | ogout |
|        | > Progress Repo       | rts 🟮 🛄             |               |                 |                   |                 | (*) - Reg     | uired field  | Tin     | neout : 15   | mins      | 1                  | Date : Jan- | 18-22 |
|        | Progress Repor        | t Budget            |               |                 |                   |                 |               |              |         |              |           |                    |             |       |
|        | Specify Program       | Information a       | nd click find |                 |                   |                 |               |              |         |              |           |                    |             |       |
|        | *Grant Program :      |                     |               | 2201            | st Analysis Renev | wal - FY 2022   | *Agency :     | 38-6004847   |         | Eaton Coun   | ty        |                    |             | ×     |
|        | Fiscal <u>Y</u> ear : | 0 2022              |               |                 |                   |                 |               |              |         | Displa       | iy:       | Project            | Report      | -     |
|        | Project:              |                     |               |                 |                   | ×               | Report :      |              |         |              |           |                    |             | ×     |
|        | * <u>S</u> tatus :    | Pending             | Osubmitted    | O Approved      | O Cancelled       | O Pending Corre | ction Request |              |         |              |           |                    |             |       |
|        | Code                  | Descriptio          | n.//          |                 |                   |                 |               |              |         |              |           |                    | +inf        | 0     |
|        | CPA-22                | 100,000,000,000,000 | Plan and Cost | Analysis Renev  | wal - FY 2022     |                 |               |              |         |              |           |                    | =           | *     |
|        |                       | -                   |               |                 |                   |                 |               | )ue l        | Date    | Submit Dt.   | Review    | Status             | Subm        | it    |
| Code   |                       | Deer                | criptic       | ND OF           |                   |                 |               | 04/2         | 1/2022  |              | Notes     | XP-ENT/W           |             |       |
| COUR   |                       | L'UG                | anpus         | /11             |                   |                 |               |              | 1/2022  |              | ***       | XP-ENT/W           | the lat     |       |
|        |                       |                     |               |                 |                   |                 |               |              | 1/2022  |              |           | XP-ENT/P           |             |       |
|        |                       |                     |               |                 |                   |                 |               |              |         |              |           | 198 <b>2</b> 70 11 |             | _1    |
| ATVICT |                       | Attas               | mar I         | int             |                   |                 |               |              |         |              |           |                    |             |       |
| ATYLST |                       | AllOI               | ney L         | 151             |                   |                 |               |              |         |              |           |                    |             |       |
|        |                       |                     |               |                 |                   |                 |               |              |         |              |           |                    |             |       |
| FSR    |                       | Fina                | ncial S       | Status          | Repo              | ort             |               |              |         |              |           |                    |             | *     |
|        |                       |                     |               |                 |                   |                 |               |              |         |              | Find      | √ ок               | Car         | ncel  |
| ODD    |                       | Aun                 | douches I     | Denam           |                   |                 |               |              |         |              |           |                    |             |       |
| QPR    |                       | uua                 | terry i       | Progra          | ан ке             | eport           |               |              |         |              |           |                    |             |       |
|        |                       | <u></u>             |               |                 |                   |                 |               | Stat         | e Web : | Sites   Pend | ing Tasks |                    |             |       |
|        |                       |                     |               |                 |                   |                 |               | S            |         |              |           |                    |             |       |

Most of this initial information should be prepopulated.

| MICHIGAN INDIGENT<br>DEFENSE COMMISSION                                                                                                    | plication                           | Michigan.gov                                       |
|----------------------------------------------------------------------------------------------------|-------------------------------------|----------------------------------------------------|
| Home Administration Project Director Grant Application Reporting Commu                                                                                                    | nication Training Materials         | Logout                                             |
| 🕻 Quarterly Program Report 🌔 🛄                                                                                                    | Tin                                 | neout : 15 mins Date : Jan-18-22                   |
| Program :       Compliance Plan and Cost Analysis Renewal - FY 2022       Agency :       Hu         Period :       10/01/2021-12/31/2021       2022       Status:       Work in Progress                               | ron County Review <u>C</u> omments: | Documents X Close                                  |
| Reporting Information         Court-Level Questions         Final Questions           MIDC FY22 Compliance Quarterly Program Report         Please make sure you have read the INSTRUCTIONS for completing this form a | () ()                               | isormation to complete this                        |
| program report. You will NOT be able to save this form and return to it later. Th                                                                                                    |                                     |                                                    |
| Quarter 1 - Due January 31, 2021 (covering activity between October 1 20)                                                                                                    | 020 - December 31 20: Email add     | Iress for person reporting:                        |
| Quarter 2 - Due April 30, 2021 (covering activity between January 1 2021                                                                                                    | - March 31 2021) MIDC Reg           | ion (your system/funding unit should appear below: |
| O Quarter 3 - Due July 31, 2021 (covering activity between April 1 2021 - Ju                                                                                                    | ne 30 2021)                         | Western Michigan                                   |
| O Quarter 4 - Due October 31, 2021 (covering activity between July 1 2021                                                                                                    | September 30 2021)                  | Lapeer, Oakland, Macomb & St. Clair                |
| Reporting Period:                                                                                                    | October 1, 2021 - Dece              |                                                    |
| Name of person completing this quarterly report:                                                                                                    | DIANA KESSLER                       | Mid Michigan                                       |
| Title of person completing this quarterly report:                                                                                                    | MAC Administrator                   | Wayne County                                       |
| Direct phone number for person reporting                                                                                                    | 989) 623-2094                       | South Central Michigan                             |
| Email address for person reporting:                                                                                                    | DOAC@co.huron.mi.u                  |                                                    |
|                                                                                                    |                                     | Northern Michigan                                  |
| ser Name: dkessler [ D KESSLER ] , Agency: Huron County                                                                                                    | County:                             | Huron                                              |
| Michigan.gov Home   EGrAMS Home   EGrAMS Menu   Contact E<br>Policies and Reports   Minutes and<br>Copyright © 2005-2020                                                                                               | Meetings   Resources   Grants       |                                                    |

|                 | MICHIGAN INDIGENT<br>DEFENSE COMMISSION                                                                                  | EGRAMS A                                                                                     | pplication                         | BMich                        | <b>igan.</b> gov |
|-----------------|----------------------------------------------------------------------------------------------------|----------------------------------------------------------------------------------------------|------------------------------------|------------------------------|------------------|
| Home Admi       | inistration Project Director Grant Ap                                                                                    | plication Reporting Comm                                                                     | unication Training Materials       |                              | Logout           |
| > Quarterly     | Program Report 🚯 📜                                                                                                    |                                                                                              |                                    | Timeout : 14 mins            | Date : Jan-18-22 |
| Program :       | Compliance Plan and Cost Analysis Renew                                                                                  | al - FY 2022 Agency : H                                                                      | uron County                        | Docun                        | nents X Close    |
| Period :        | 10/01/2021-12/31/2021 ¥ 2022 ¥                                                                                           | Status: Work in Progress                                                                     | Review <u>C</u> omments:           |                              |                  |
| Reporting In    | formation Court-Level Questions                                                                                          | Final Questions                                                                              | )                                  | 🛈 🕑 [ Show Tree              | 1_0f3 ⊧ ⊮        |
| C               | ) South Central Michigan<br>) Northern Michigan                                                                          |                                                                                              |                                    |                              |                  |
| County:         | Huron                                                                                                    |                                                                                              |                                    |                              |                  |
| Court:          |                                                                                                    |                                                                                              |                                    |                              | <u>×</u>         |
|                 | Huron County (C-52)                                                                                                    |                                                                                              |                                    |                              |                  |
|                 | Huron County (D-73b)                                                                                                    |                                                                                              |                                    |                              |                  |
| period (A       | d attorners and caseloads: with your FSR,<br>Attorney ame, P#, Number of new assign<br>FING AS GIGNMENTS IN YOUR SYSTEM, | ments in quarter, total payments i                                                           | to the attorneys in quarter), PLEA | SE INCLUDE ALL ATTORNEYS     | ing 🗡            |
| C               | ) There have been changes to our roster                                                                                  | of attorneys since the last report                                                           |                                    |                              |                  |
| C               | ) There have been no changes to our ros                                                                                  | ter of attorneys since the last rep                                                          | ort                                |                              |                  |
|                 | For each                                                                                                    | court selected, please answer                                                                | all the questions on the follow    | ring page                    |                  |
|                 |                                                                                                    | (                                                                                            | 🛢 Save 📔 🖥 Save 🔶 🧾 '              | Validate 🗍 🗄 Errors 🛛 🐺 P    | DF OCancel       |
| User Name: dkes | sier [ D KESSLER ] , Agency: Huron County                                                                                |                                                                                              |                                    |                              |                  |
|                 | Michigan.gov Home   EGrAM                                                                                                | S Home   EGrAMS Menu   Contact<br>Policies and Reports   Minutes an<br>Copyright © 2005-2020 | d Meetings   Res   Grants          | te Web Sites   Pending Tasks |                  |

| > Quarterly Pro  |                   | 1 2 4                     |                          |                            |                          | imeout: 12 mins                 | Date : Jan-1 |
|------------------|-------------------|---------------------------|--------------------------|----------------------------|--------------------------|---------------------------------|--------------|
| 27 C             |                   |                           |                          | · · · · ·                  |                          |                                 |              |
| Program : C      | Compliance Plan a | and Cost Analysis Renewal | - FY 2022 Age            | ncy : Huron County         |                          | Docume                          | ents X C lo  |
| Period :         | 10/01/2021-12/31/ | 2021 🗸 2022 🗸             | Status: Work in Pr       | ogress Review (            | Comments:                |                                 |              |
| Reporting Inform |                   | Court-Level Questions     | Final Questions          |                            | 0                        |                                 | 1 Of 3       |
| Reporting Inform | hation            | Jourt-Level Questions     | Final Questions          |                            | U                        | 🕑 🚡 Show Tree                   |              |
| 0 S              | outh Central Mid  | chigan                    |                          |                            |                          |                                 |              |
| O N              | orthern Michiga   | n                         |                          |                            |                          |                                 |              |
| 0                |                   |                           |                          |                            |                          |                                 |              |
| County:          |                   | Huron                     |                          |                            |                          |                                 |              |
| Court:           |                   |                           |                          |                            |                          |                                 | ×            |
| 🛛 Hu             | ron County (C-    | 52)                       |                          |                            |                          |                                 |              |
|                  |                   |                           |                          |                            |                          |                                 |              |
| Hu Hu            | ron County (D-)   | (30)                      |                          |                            |                          |                                 |              |
| Assigned atte    | orneys and case   | eloads: with your FSR, p  | lease submit the follo   | wing information for all a | ttorneys accepting ass   | igned cases during the reportin | g X          |
| S 0              | 12 12 12          |                           |                          | 15                         |                          | NCLUDE ALL ATTORNEYS            |              |
| ACCEPTING        | ASSIGNMENT        | IS IN YOUR SYSTEM, e      | even if the attorney did | I not receive assignment   | s during the reporting ( | period. Please also indicate:   |              |
| 1T ()            | here have been    | changes to our roster of  | attorneys since the la   | ast report                 |                          |                                 |              |
| 1T 💿             | here have been    | no changes to our roste   | r of attorneys since th  | e last report              |                          |                                 |              |
|                  |                   |                           |                          |                            |                          |                                 |              |
|                  |                   | For each c                | ourt selected, please    | e answer all the question  | ons on the following     | page                            |              |
|                  |                   |                           |                          | 10 N/ 1                    | - 10 M                   | N.S. 81.5                       | 97.62        |
|                  |                   |                           |                          | Save S                     | Save 🔷 🧧 Vali            | date 🗍 🗐 Errors 🛛 🖾 PC          | F Cano       |

| 54 10                                                                              | ram Report 🚯 🛄                                                                                                    |                                                                  |                                                               |                                                        |                        | Timeout : 15           | mins   | Date : Jan-: | 18-22                   |
|------------------------------------------------------------------------------------|----------------------------------------------------------------------------------------------------|------------------------------------------------------------------|---------------------------------------------------------------|--------------------------------------------------------|------------------------|------------------------|--------|--------------|-------------------------|
| ram : Co                                                                           | mpliance Plan and Cost An                                                                                                    | alysis Renewal - Fy                                              | 2022                                                          | Agency : Huron Coun                                    | ty                     |                        | Docum  | ients X C la | ose                     |
| od : 10                                                                            | /01/2021-12/31/2021 🗸                                                                                                    | 2022 V <u>S</u>                                                  | tatus: Work                                                   | in Progress Rev                                        | view <u>C</u> omments: | 3                      |        |              |                         |
| porting Informa                                                                    | tion Court-Level                                                                                                    | Questions (C-52)                                                 | Court-Le                                                      | evel Questions (D-73b)                                 | Final Questions        | () () [t Sho           | w Tree | 141 4 2 Of 4 | <b>. F</b> . <b>F</b> H |
| Court Type                                                                         |                                                                                                    |                                                                  | _                                                             |                                                        |                        |                        |        | ×            |                         |
| Oirc                                                                               | cuit                                                                                                    |                                                                  | O District                                                    |                                                        | 0                      | Municipal              |        |              |                         |
| What was the                                                                       | total number of new adu                                                                                                    | It criminal cases t                                              | filled in the rep                                             | porting period in this cou                             | urt?                   | 1                      | 103    |              |                         |
| Of this total, he                                                                  |                                                                                                    |                                                                  | tornou (nast                                                  | Second Second                                          |                        |                        | 1000   |              |                         |
|                                                                                    |                                                                                                    |                                                                  |                                                               | arraidnmenti                                           |                        |                        | 100    |              |                         |
|                                                                                    | ow many were handled t                                                                                                    |                                                                  |                                                               |                                                        |                        |                        | 100    |              |                         |
|                                                                                    | assigns cases to or sch                                                                                                    |                                                                  |                                                               |                                                        | al defense cases?      |                        | 100    |              |                         |
| Who currently                                                                      |                                                                                                    | edules dockets fo                                                | r attorneys ha                                                |                                                        | al defense cases?      |                        | 100    |              |                         |
| Who currently                                                                      | assigns cases to or sch                                                                                                    | edules dockets fo                                                | r attorneys ha                                                |                                                        | al defense cases?      | P Number:              | 44442  |              |                         |
| Who currently<br>Please provid<br>Name:                                            | assigns cases to or sch<br>le the person's name, p                                                                                | edules dockets fo                                                | r attorneys ha<br>umber.<br>Position:                         | ndling appointed crimin                                | al defense cases?      | P Number:              |        |              |                         |
| Who currently<br>Please provid<br>Name:<br>Who does this                           | assigns cases to or sch<br>le the person's name, p<br>Diana Kessle                                                                | edules dockets fo                                                | r attorneys ha<br>number.<br>Position:                        | ndling appointed crimin                                | al defense cases?      | P Number:              |        |              |                         |
| Who currently<br>Please provid<br>Name:<br>Who does this                           | assigns cases to or schu<br>le the person's name, p<br>Diana Kessle<br>person report to?                                          | edules dockets fo<br>position, and P n<br>r<br>position, and P n | r attorneys ha<br>number.<br>Position:                        | ndling appointed crimin                                |                        | P Number:              |        |              |                         |
| Who currently<br>Please provid<br>Name:<br>Who does this<br>Please provid<br>Name: | assigns cases to or sch<br>le the person's name, p<br>Diana Kessle<br>person report to?<br>le the person's name, p                | edules dockets fo<br>nosition, and P n<br>r<br>nosition, and P n | r attorneys ha<br>umber.<br>Position:<br>Cumber.<br>Position: | ndling appointed crimin<br>DOAC<br>punty Administrator |                        |                        | 44442  |              |                         |
| Who currently<br>Please provid<br>Name:<br>Who does this<br>Please provid<br>Name: | assigns cases to or schu<br>le the person's name, p<br>Diana Kessle<br>person report to?<br>le the person's name, p<br>Sample nam | edules dockets fo<br>nosition, and P n<br>r<br>nosition, and P n | r attorneys ha<br>umber.<br>Position:<br>Cumber.<br>Position: | ndling appointed crimin<br>DOAC<br>punty Administrator |                        | P Number:              | 44442  |              |                         |
| Who currently<br>Please provid<br>Name:<br>Who does this<br>Please provid<br>Name: | assigns cases to or schu<br>le the person's name, p<br>Diana Kessle<br>person report to?<br>le the person's name, p<br>Sample nam | edules dockets fo<br>nosition, and P n<br>r<br>nosition, and P n | r attorneys ha<br>umber.<br>Position:<br>Cumber.<br>Position: | ndling appointed crimin<br>DOAC<br>punty Administrator | rator                  | P Number:<br>O Yes  No | 44442  | 7815         | Ţ.                      |

Both need to be filled out. If one person is not an attorney, enter "00000"

\*At least one needs a valid P#

|                                          | MICHIGAN I<br>DEFENSE C           | NDIGENT<br>OMMISSION                                     | EGrAMS #                                                                     | Applicat                         | ion                | Вмі                       | chiga                  | n.gov          |
|------------------------------------------|-----------------------------------|----------------------------------------------------------|------------------------------------------------------------------------------|----------------------------------|--------------------|---------------------------|------------------------|----------------|
| Home Admi                                | nistration Pr                     | oject Director Grant Applicati                           | ion Reporting Com                                                            | munication Trail                 | ning Materials     |                           |                        | Logout         |
| > Quarterly                              | Program Repo                      | ort 🏮 🛄                                                  |                                                                              |                                  |                    | Timeout : 14 mins         | Da                     | te : Jan-18-22 |
| Program :                                | Compliance P                      | lan and Cost Analysis Renewal - FY                       | 2022 Agency :                                                                | Huron County                     |                    |                           | Documents              | × Close        |
| Period :                                 | 10/01/2021-1                      | 2/31/2021 🗸 2022 🗸 <u>S</u> ta                           | atus: Work in Progress                                                       | Review <u>C</u> o                | mments: 🖃          |                           |                        |                |
| Reporting In                             | formation                         | Court-Level Questions (C-52)                             | Court-Level Questio                                                          | ns (D-73b) Final                 | Questions          | E Show Tree               | р <mark>ин</mark> я [] | 2 Of 4 ⊧ ⊮i    |
| (100 C C C C C C C C C C C C C C C C C C |                                   | s in which a judge or court employ                       |                                                                              |                                  |                    | ⊖Yes ⊖No                  |                        | <u>×</u>       |
| 1000 CT (2 COLUMN                        |                                   | row these spot appointments are<br>relevant information. |                                                                              |                                  |                    |                           |                        |                |
|                                          | s the total numl<br>vestigator?   | ber of cases during the reporting                        | period in which indigent                                                     | defense program fu               | inding was used to | рау                       |                        |                |
| 22                                       | s the total numb<br>pert witness? | ber of cases during the reporting                        | period in which indigent                                                     | defense program <mark>f</mark> u | inding was used to | pay                       |                        |                |
| Is counse                                | el at first appea                 | rance now being provided in 100                          | % of cases in this court?                                                    |                                  |                    | O Yes O No                |                        | ×              |
|                                          |                                   |                                                          |                                                                              | Save 85                          | Save 🔶 🧧 Va        | lidate 🛽 🕮 Errors         | PDF                    | Cancel         |
| User Name: dkes                          | sler [ D KESSLEF                  | R ] , Agency: Huron County                               |                                                                              |                                  |                    |                           |                        |                |
|                                          | T                                 | Michigan.gov Home   EGrAMS Home<br>Polic                 | e   EGrAMS Menu   Conta<br>ies and Reports   Minutes<br>Copyright © 2005-20. | and Meetings   Reso              | urces   Grants     | Web Sites   Pending Tasks |                        |                |

|                  | IICHIGAN INDIGENT<br>EFENSE COMMISSION                           | EGr                        | AMS Appli                                                                                   | cation                | - Br                        | lichiga   | n.gov          |
|------------------|------------------------------------------------------------------|----------------------------|---------------------------------------------------------------------------------------------|-----------------------|-----------------------------|-----------|----------------|
| Home Admir       | nistration Project Director                                      | Grant Application Re       | porting Communication                                                                       | Training Materials    |                             |           | Logout         |
| > Quarterly I    | Program Report 🌔 📜                                               |                            |                                                                                             |                       | Timeout : 13 mins           | 5 Dal     | te : Jan-18-22 |
| Program :        | Compliance Plan and Cost Analy                                   | sis Renewal - FY 2022      | Agency : Huron County                                                                       |                       |                             | Documents | X Close        |
| Period :         | 10/01/2021-12/31/2021 ¥ 20                                       | 22 🗸 <u>S</u> tatus: 🕅     | /ork in Progress Revi                                                                       | ew <u>C</u> omments:  |                             |           |                |
| Reporting Inf    | formation Court-Level Q                                          | uestions (C-52) Cou        | rt-Level Questions (D-73b)                                                                  | Final Questions       | 🕢 🕑 [ Show Tr               | ee 14 4 2 | Of4 ⊧ ⊮        |
|                  | y arraignments were conducted                                    |                            |                                                                                             |                       |                             | 17        | *              |
|                  | al arraignments reported, how n                                  |                            |                                                                                             |                       | - <u>-</u>                  |           |                |
|                  | al arraignments reported, how n                                  |                            |                                                                                             | ed right of self-     |                             |           |                |
| 1001016655086870 | al arraignments reported, how n<br>ounsel even though counsel wa |                            | ere counsel was ABSENT (a                                                                   | rraignment was proce  | eeded                       |           |                |
| Of the tot       | al arraignments reported, provid                                 | e the total number of arra | aignments not captured in ar                                                                | ny of the above categ | ories:                      |           |                |
| Cases in         | which arraignments did not o                                     | ccur:                      |                                                                                             |                       |                             |           |                |
| Total num        | ber of pleas by mail/taken at th                                 | e counter (no appearance   | e before a judge or magistrat                                                               | e):                   |                             |           |                |
| Number of        | of cases in this court where defe                                | ndant waived arraignmer    | nt (not just waived reading or                                                              | failure to appear):   |                             |           |                |
| Number           | of cases resolved or dismissed p                                 | rior to arraignment with a | assistance of arraignment at                                                                | orney.                |                             |           | *              |
|                  |                                                                  |                            | Save                                                                                        | 🛾 Save 🔶 🧮            | Validate 🗍 🗏 Errors         | PDF [     | Ocancel        |
| User Name: dkes  | sler [ D KESSLER ] , Agency: Hun                                 | on County                  |                                                                                             |                       |                             |           |                |
|                  | Michigan.gov Home                                                | Policies and R             | IS Menu   Contact EGrAMS   (<br>eports   Minutes and Meetings<br>ght © 2005-2020 State of N | Resources   Grants    | ate Web Sites   Pending Tas | iks       |                |

|                                                                                                    | HIGAN INDIGENT<br>ENSE COMMISSION                                                   | EGRAMS AP                                                                                               | olication                   | <b>Mic</b>                           | chigan.gov          |
|----------------------------------------------------------------------------------------------------|-------------------------------------------------------------------------------------|----------------------------------------------------------------------------------------------------|-----------------------------|--------------------------------------|---------------------|
| Home Administra                                                                                                    | ation Project Director Grant Appli                                                  | ication Reporting Communic                                                                              | ation Training Materia      | als                                  | Logout              |
| > Quarterly Prog                                                                                                    | ram Report 🤀 🧾                                                                      |                                                                                                    |                             | Timeout : 12 mins                    | Date : Jan-18-22    |
| Program : Co                                                                                                    | mpliance Plan and Cost Analysis Renewal -                                           | FY 2022 Agency : Huron                                                                                  | County                      | D                                    | ocuments X Close    |
| Period : 10                                                                                                    | Ø1/2021-12/31/2021 ✔ 2022 ✔                                                         | Status: Work in Progress                                                                                | Review <u>C</u> omments:    | 3                                    |                     |
| Reporting Informa                                                                                                    | tion Court-Level Questions (C-                                                      | 2) Court-Level Questions (D-7                                                                           | 3b) Final Questions         | () () E Show Tree                    | H4 4 2_Of4 ⊧ HH     |
| Of the total arr                                                                                                    | raignments reported, how many were c                                                | onducted by RETAINED counsel?                                                                           |                             |                                      |                     |
| Of the total arr                                                                                                    | raignments reported, how many were c                                                | onducted by APPOINTED counsel                                                                           | ?                           |                                      |                     |
| representation                                                                                                    | raignments reported, how many were c<br>1)?<br>raignments reported, how many were c |                                                                                                    |                             |                                      |                     |
|                                                                                                    | el even though counsel was not waived                                               |                                                                                                    | civir (arraignment was pro  | JCeedea                              |                     |
| Of the total arr                                                                                                    | raignments reported, provide the total n                                            | umber of arraignments not capture                                                                       | d in any of the above cat   | egories:                             |                     |
| Cases in which                                                                                                    | ch arraignments did not occur:                                                      |                                                                                                    |                             |                                      |                     |
| Total number of                                                                                                    | of pleas by mail/taken at the counter (n                                            | o appearance before a judge or ma                                                                       | gistrate):                  |                                      |                     |
| Number of cas                                                                                                    | ses in this court where defendant waive                                             | d arraignment (not just waived rea                                                                      | ding or failure to appear): |                                      |                     |
| NAME AND ADDRESS OF A DESCRIPTION OF A DESCRIPTION OF A D | ses resolved or dismissed prior to arraig                                           |                                                                                                    | T AL A                      |                                      |                     |
| Are there add                                                                                                    | litional courts for which you need to<br>lestion of this report.                    | _                                                                                                    |                             | ist answer them for every cour       | rt that you checked |
|                                                                                                    |                                                                                     | 8                                                                                                    | iave Save 🔹 🚺               | 🛿 Validate 🛛 🗐 Errors                | 🐺 PDF 🛛 🕲 Cancel    |
| User Name: dkessler [ ]                                                                                                    | D KESSLER], Agency: Huron County                                                    |                                                                                                    |                             |                                      |                     |
|                                                                                                    |                                                                                     | tome   EGrAMS Menu   Contact EGrA<br>Policies and Reports   Minutes and Me<br>Copyright © 2005-2020 Sta | etings   Resol Grant        | State Web Sites   Pending Tasks<br>s |                     |

|                         | MICHIGAN II<br>DEFENSE CO | and the second second second second second second second second second second second second second second second | EGrAM                                      | S Applic                                     | ation                                  | Mic                          | higa     | n.gov         |
|-------------------------|---------------------------|----------------------------------------------------------------------------------------------------|--------------------------------------------|----------------------------------------------|----------------------------------------|------------------------------|----------|---------------|
| Home Adm                | inistration Pro           | ject Director Grant A                                                                                            | pplication Reporting                       | Communication                                | Training Materials                     | -0*                          |          | Logout        |
| > Quarterly             | Program Repo              | rt 🚯 🛄                                                                                                    |                                            |                                              |                                        | Timeout : 15 mins            | Dat      | e : Jan-18-22 |
| Program :               | Compliance PI             | an and Cost Analysis Rene                                                                                        | wal - FY 2022 Agen                         | cy : Huron County                            |                                        | D                            | ocuments | X Close       |
| Period :                | 10/01/2021-12             | /31/2021 🗸 2022 🗸                                                                                                | Status: Work in Pro                        | gress Revie                                  | ew <u>C</u> omments:                   |                              |          |               |
| Reporting Ir            | nformation                | Court-Level Questions                                                                                            | (C-52) Court-Level Q                       | uestions (D-73b)                             | Final Questions (                      | ) () 👍 Show Tree             | 144 4 3  | Of4 ▶ ₩       |
| Court T                 | ype                       |                                                                                                    |                                            |                                              |                                        |                              |          | × _           |
| 0                       | ) Circuit                 |                                                                                                    | District                                   |                                              | O Mur                                  | licipal                      |          |               |
| What wa                 | as the total numb         | er of new adult criminal                                                                                         | cases filled in the reporting              | g period in this court                       | ?                                      |                              |          |               |
| Of this to              | otal, how many v          | vere handled by an assig                                                                                         | ned attorney? (post arraig                 | nment)                                       |                                        |                              |          |               |
|                         |                           |                                                                                                    | kets for attorneys handling                |                                              | defense cases?                         |                              |          |               |
| 1200000-000             |                           | son's name, position, a                                                                                          |                                            |                                              |                                        |                              |          |               |
| Name:                   |                           |                                                                                                    | Position:                                  | -                                            |                                        | P Number:                    |          |               |
| Who do                  | es this person re         | port to?                                                                                                    |                                            |                                              |                                        |                              |          |               |
| Please                  | provide the per           | son's name, position, a                                                                                          | nd P number.                               |                                              |                                        |                              |          |               |
| Name:                   | •                         | 1.                                                                                                    | Position:                                  | -                                            | -                                      | P Number:                    |          |               |
| Do eithe                | er of the aforeme         | ntioned people report to                                                                                         | the court?                                 | -                                            |                                        |                              |          | ×             |
|                         |                           |                                                                                                    | ·····                                      |                                              |                                        |                              |          | •             |
|                         |                           |                                                                                                    |                                            | Save                                         | Save 🔶 🔟                               | Validate 🗍 Errors            | PDF      | 🛛 Cancel      |
| User Name: <i>dk</i> e: | ssler [ D KESSLEF         | ] , Agency: Huron Count                                                                                          | v                                          |                                              |                                        |                              |          |               |
|                         | N                         | lichigan.gov Home   EGrAf                                                                                        | MS Home   EGrAMS Menu                      |                                              |                                        | te Web Sites   Pending Tasks |          |               |
|                         |                           |                                                                                                    | Policies and Reports   M<br>Copyright © 20 | linutes and Meetings  <br>05-2020 State of M | 100 0 100 0 10 0 10 0 10 0 10 0 10 0 1 |                              |          |               |

|                    | EGrAMS Application                                                                                                    | BMi                       | chigan.gov              |
|--------------------|----------------------------------------------------------------------------------------------------|---------------------------|-------------------------|
| Home Admi          | nistration Project Director Grant Application Reporting Communication Training Materials                                                                                                    |                           | Logout                  |
| > Quarterly        | Program Report ᠹ 👭                                                                                                    | Timeout : 15 mins         | Date : Jan-18-22        |
| Program :          | Compliance Plan and Cost Analysis Renewal - FY 2022 Agency : Huron County                                                                                                    | C                         | ocuments X Close        |
| Period :           | 10/01/2021-12/31/2021 ▼         2022 ▼         Status:         Work in Progress         Review Comments:         Image: Comment Status                                                                                                 |                           |                         |
| Reporting In       | formation Court-Level Questions (C-52) Court-Level Questions (D-73b) Final Questions                                                                                                    | 🕑 🔓 Show Tree             | H4 4 <u>3</u> Of 4 ⊧ HH |
| guinty pre         | as in lieu of naving counsel at first appearance, please indicate this below.                                                                                                    |                           |                         |
| Of the to          | ny arraignments were conducted in this court during the reporting period TOTAL?<br>tal arraignments reported, how many were conducted by RETAINED counsel?<br>tal arraignments reported, how many were conducted by APPOINTED counsel? | 215<br>15<br>200          |                         |
| Of the to represen | tal arraignments reported, how many were conducted by PRO PER (defendant invoked right of self-<br>tation)?                                                                                                    | 0                         |                         |
| 632702506320232    | tal arraignments reported, how many were conducted where counsel was ABSENT (arraignment was proceeder<br>ounsel even though counsel was not waived)?                                                                                  | d 0                       |                         |
| Of the to          | tal arraignments reported, provide the total number of arraignments not captured in any of the above categories                                                                                                    | : 0                       | •                       |
|                    | Save Save €                                                                                                    | id te Errors              | 🐺 PDF 🛛 🔞 Cance I       |
| User Name: dkes    | sler [ D KESSLER ] , Agency: Huron County<br>Michigan.gov Home   EGrAMS Home   EGrAMS Menu   Contact EGrAMS   Contact<br>Policies and Reports   Minutes and Meetings   Resc<br>Copyright © 2005-2020 State of Michiga                  | leb Sites   Pending Tasks |                         |

| MICHIGAN INDIGE<br>DEFENSE COMMO                                                                        | EGrAMS Application                                                                                                    | chigan.gov                 |
|----------------------------------------------------------------------------------------------------|----------------------------------------------------------------------------------------------------|----------------------------|
| Home Administration Pr<br>Quarterly Program Rep<br>Program : Compliance P<br>Period : 10/01/2021-1tor C | test.egrams-mi.com says<br>No errors f <mark>o</mark> und for the current report.                                                                                                    | CK ut :                    |
| Reporting Information Please share any other information                                                | on about compliance with the MIDC's standards that you have not already included i                                                                                                    | n this report.             |
|                                                                                                    |                                                                                                    |                            |
|                                                                                                    |                                                                                                    |                            |
|                                                                                                    |                                                                                                    |                            |
|                                                                                                    |                                                                                                    | *                          |
| User Name: dkessler [D KESSLER], Agen                                                                   |                                                                                                    | 'alidate Errors PDF Cancel |
| Michigan.g                                                                                              | ov Home   EGrAMS Home   EGrAMS Menu   Contact EGrAMS   Contact Information   Stat<br>Policies and Reports   Minutes and Meetings   Resources   Grants<br>Copyright © 2005-2020 State of Michigan, Inc. | Sites   Pending Tasks      |

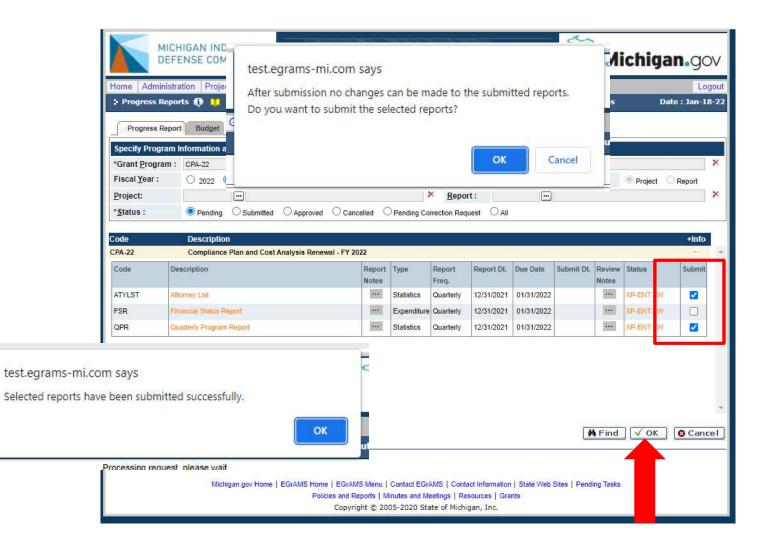

|                                        | MICHIGAN INDIGENT<br>DEFENSE COMMISSION                                                                      | EGrAMS                                                               | 5 Ар                                            | plica                                                  | ation                                                | 2          | ST.                                                  | 3<br>M               | ichig                                        | an.gc        | V    |
|----------------------------------------|----------------------------------------------------------------------------------------------------|----------------------------------------------------------------------|-------------------------------------------------|--------------------------------------------------------|------------------------------------------------------|------------|------------------------------------------------------|----------------------|----------------------------------------------|--------------|------|
| Home Ad                                | Iministration Project Director Grant App                                                                     | plication Reporting                                                  | Communio                                        | cation T                                               | raining Mate                                         | rials      |                                                      |                      |                                              | Log          | gout |
| > Progres                              | ss Reports 👔 📜                                                                                               |                                                                      |                                                 | (*)-                                                   | Required f                                           | ield Ti    | meout : 15                                           | mins                 | D                                            | ate : Jan-18 | 3-22 |
| Progres                                | ss Report Budget                                                                                             |                                                                      |                                                 |                                                        | 117                                                  |            |                                                      |                      |                                              |              |      |
| Specify Pro                            | ogram Information and click find                                                                             |                                                                      |                                                 |                                                        |                                                      |            |                                                      |                      |                                              |              | 1    |
| *Grant Pro                             | ogram : CPA-22 Compliance Plan ar                                                                            | nd Cost Analysis Renewal -                                           | FY 2022                                         | * <u>A</u> ge                                          | ncy: 38-6                                            | 004856     | Huron Coun                                           | ty                   |                                              |              | ×    |
| Fiscal Year                            | IT: O 2022 O All                                                                                             |                                                                      |                                                 |                                                        | North Contraction                                    |            | Displa                                               | iy:                  | Project                                      | Report       |      |
| Project:                               |                                                                                                    |                                                                      | 3                                               | × Repo                                                 | rt:                                                  | [          | 1                                                    |                      |                                              |              | ×    |
| *Status :                              | O Pending Submitted C App                                                                                    | roved O Cancelled C                                                  | Pending Co                                      | rrection Rec                                           | uest O All                                           |            |                                                      |                      |                                              |              |      |
| CPA-22<br>Code<br>ATYLST<br>FSR<br>QPR | Compliance Plan and Cost Analysis Description Attorney List Financial Status Report Quarterly Program Report | Renewal - FY 2022 Report Notes                                       | Type<br>Statistics<br>Expenditure<br>Statistics | Report<br>Freq.<br>Quarterly<br>Quarterly<br>Quarterly | Report Dt.<br>12/31/2021<br>12/31/2021<br>12/31/2021 | 01/31/2022 | Submit Dt.<br>01/18/2022<br>01/18/2022<br>01/18/2022 | Re /iew<br>No es<br> | XP-AP1/P<br>XP-AP1/P<br>XP-AP1/P<br>XP-AP1/P | Submit       |      |
| liser Name: d/                         | kessler [ D KESSLER ] . Agency: Huron County                                                                 |                                                                      |                                                 |                                                        |                                                      |            |                                                      |                      | 🏘 Find                                       | Canc         | ÷    |
| user warne, u                          | Michigan.gov Home   EGrAMS                                                                                   | Home   EGrAMS Menu  <br>Policies and Reports   Mi<br>Copyright © 200 | inutes and Me                                   | eetings   Re                                           | esources   Gra                                       |            | Sites   Pend                                         | ing Tasks            |                                              |              |      |

| You can         |
|-----------------|
| create a .pdf   |
| to save, print, |
| or share        |
| anytime.        |

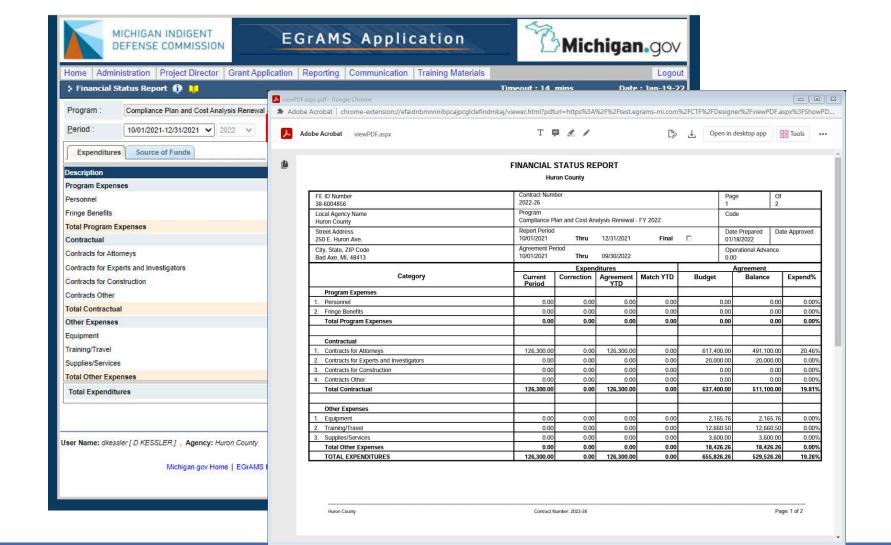

## Submitting for Multiple Systems or Courts

## **Regional models**

Court locations are listed individually but tied to the fiduciary/primary funding unit for reporting purposes and require multiple entries for the *program* report (only).

| MICHIGAN INDIGENT<br>DEFENSE COMMISSION EGRAMS Application                                                                                                    | gov      |
|----------------------------------------------------------------------------------------------------|----------|
| Home Administration Project Director Grant Application Reporting Communication Training Materials                                                                                                    | Logout   |
| 🔆 Quarterly Program Report 🚯 📜 Timeout : 15 mins Date : Ja                                                                                                    | n-18-22  |
| Program :         Compliance Plan and Cost Analysis Renewal - FY 2022         Agency :         Houghton County         Documents           Period :         10/01/2021-12/31/2021          2022          Status:         Work in Progress         Review Comments:         Image: Comments         Image: Comments | Close    |
| Reporting Information     Court-Level Questions     Final Questions     I     C       1     0     Isometry     1     0                                                                                                    | )f3⊧m    |
| County: Baraga, Houghton and Keween                                                                                                    | *        |
| <ul> <li>Houghton County (C-12-1 - Baraga County)</li> <li>Houghton County (C-12-2)</li> <li>Houghton County (C-12-3 - Keweenaw County)</li> <li>Houghton County (D-97-1 - Baraga County)</li> <li>Houghton County (D-97-2)</li> <li>Houghton County (D-97-3 - Keweenaw County)</li> </ul>                                                                                                    | ×        |
| Assigned attorneys and caseloads: with your FSR, please submit the following information for all attorneys accepting assigned cases during the reporting period (Attorney name, P#, Number of new assignments in quarter, total payments to the attorneys in quarter). PLEASE INCLUDE ALL ATTORNEYS ACCEPTING ASSIGNMENTS IN YOUR SYSTEM, even if the attorney did not receive assignments during the reporting period. Please also indicate:                                                                                                    | <u>×</u> |
| O There have been changes to our roster of attorneys since the last report                                                                                                    | *        |
| 🖀 Save) 🖬 Save 🔶 🗐 Validate) 🗐 Errors) 🔀 PDF) 🔇 Ca                                                                                                    | ancel    |
| User Name: aharris [ A Harris ] , Agency: Houghton County<br>Michigan.gov Home   EGrAMS Home   EGrAMS Menu   Contact EGrAMS   Contact Information   State Web Sites   Pending Tasks<br>Policies and Reports   Minutes and Meetings   Resources   Grants<br>Copyright © 2005-2020 State of Michigan, Inc.                                                                                                    |          |

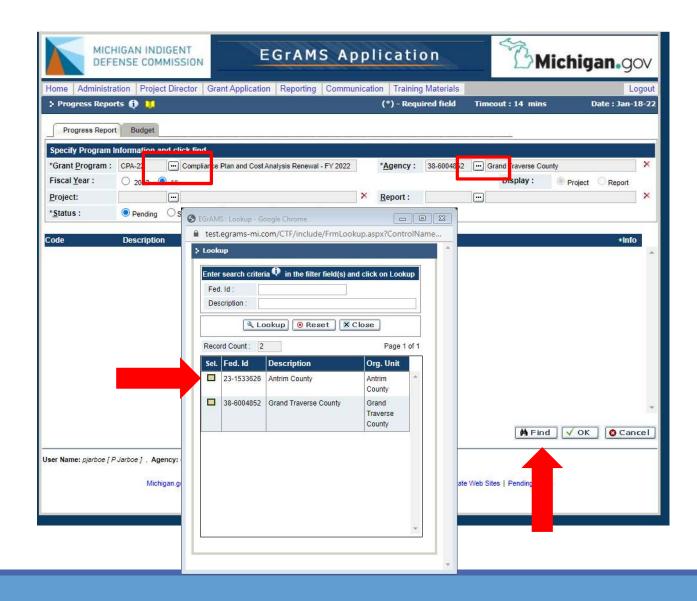

## **Multi-Agency Users**

Use the Agency "lookup" button to switch between funding units that you report for. Click on the funding unit for the report, then use the "find" button to pull up that report.

## Questions?

517-388-6702 McCowanM@Michigan.gov

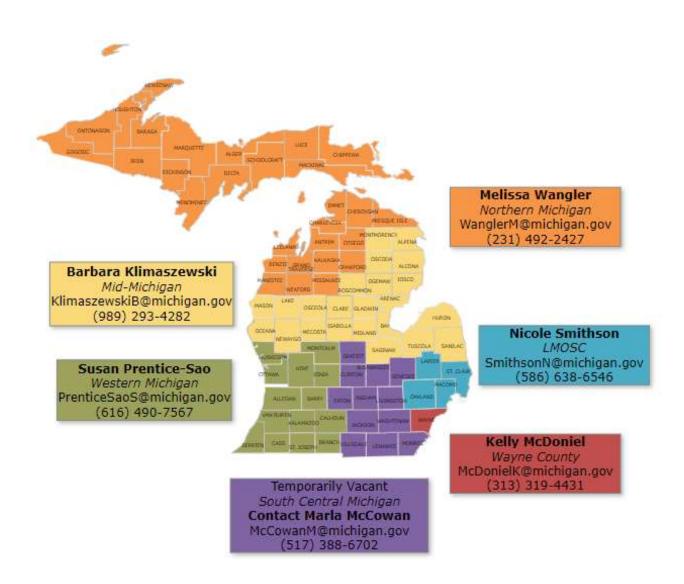